#### Building a CMS with PHP and MySQL

Content Management

#### Traditional, static website

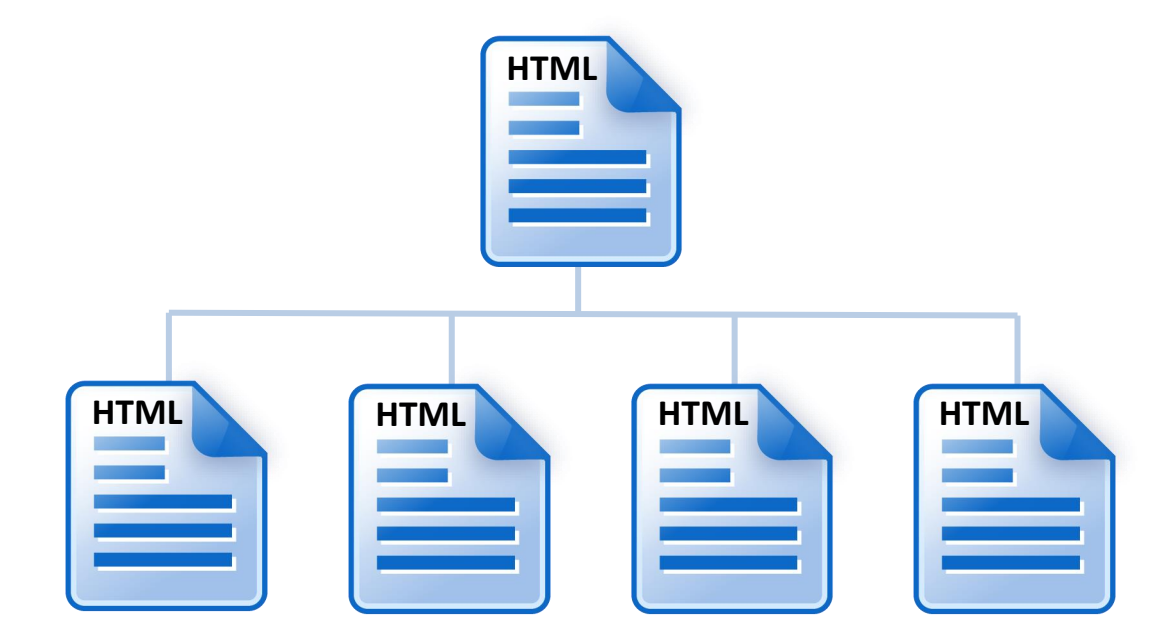

Every page of a website is rendered using a unique HTML file.

#### Template-driven, dynamic website

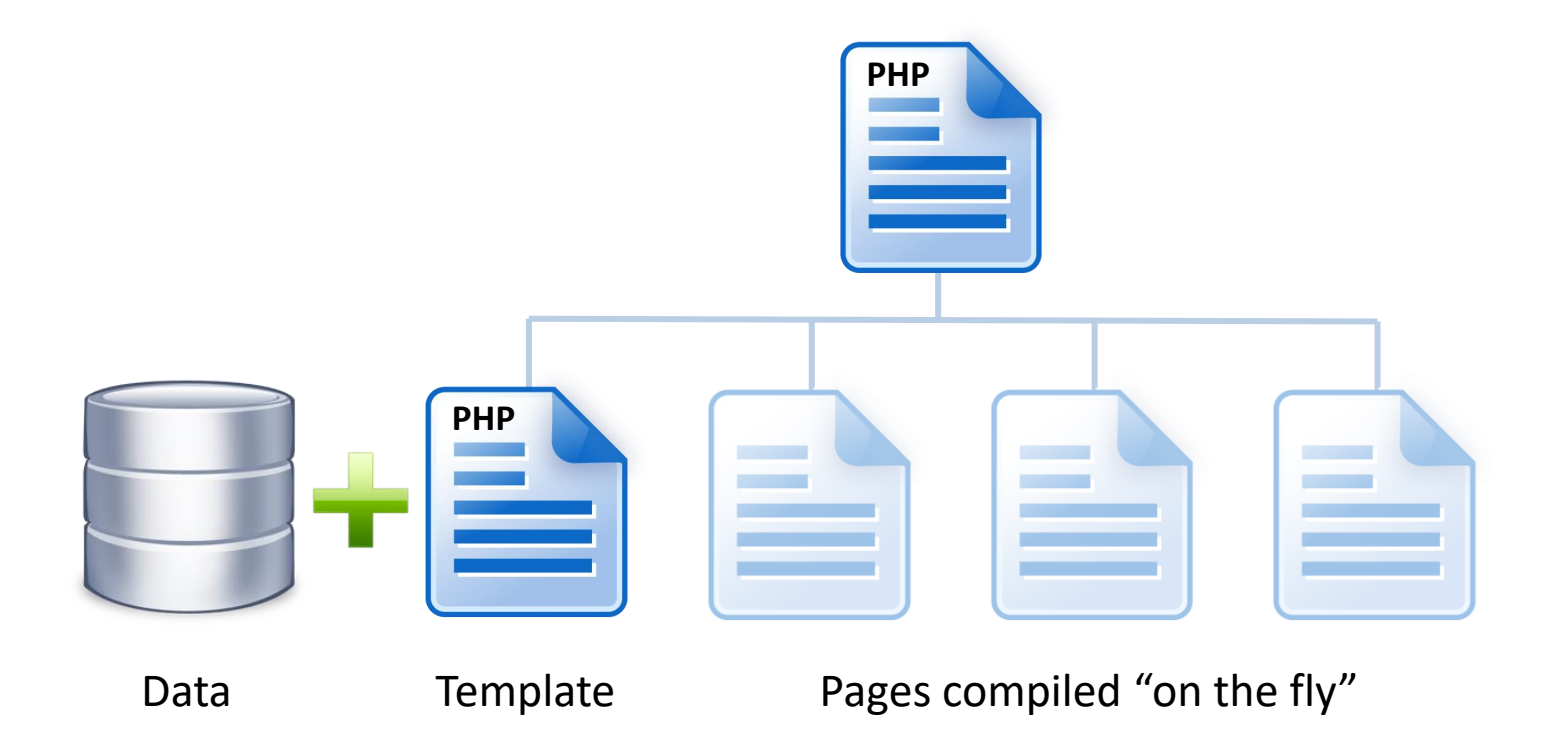

Template-driven sites use one or more template files to generate multiple pages by pulling data from a database.

#### How do links work?

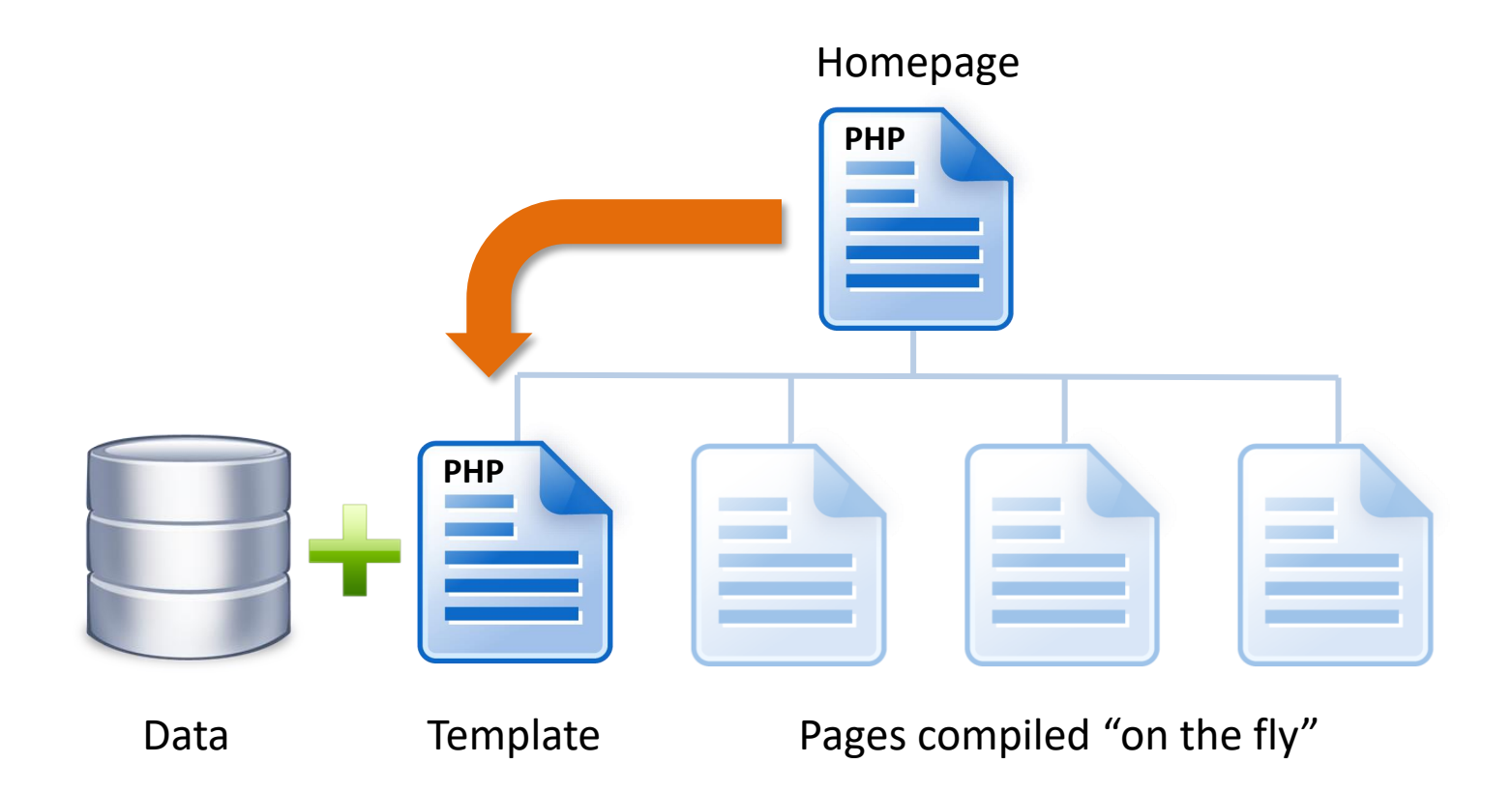

How can the homepage file tell the template file which bit of data it should use in order to compile the required page?

#### Passing data between scripts

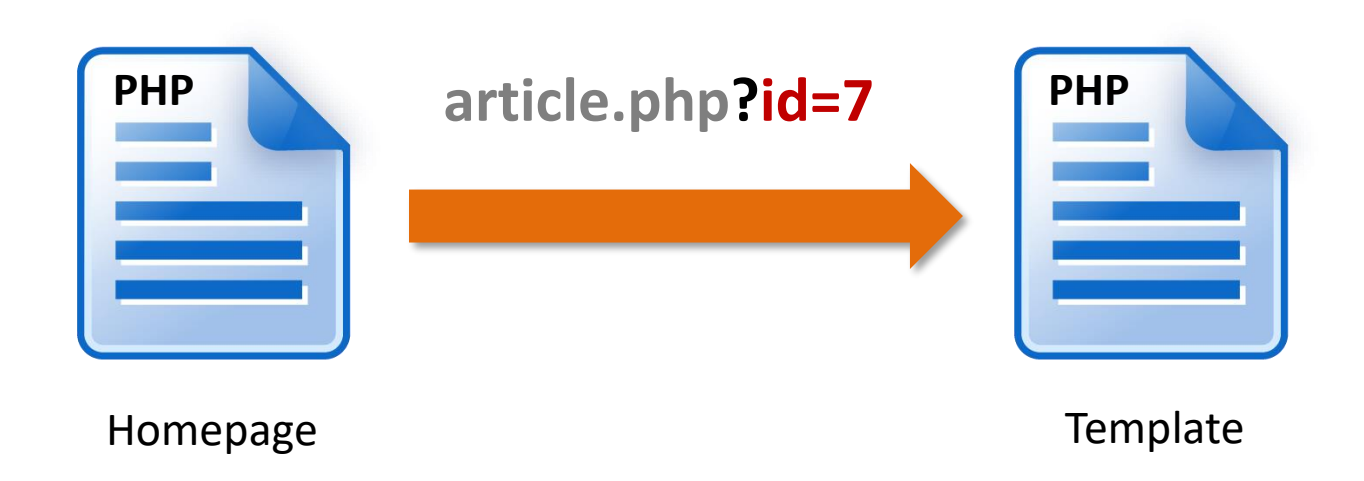

Data can be passed from one PHP page to another using a *URL parameter*. This is a bit of data (a number or a text string) which is added to the address (URL) of the template file. In the example above, the value "7" is being sent and is identified by the name "id", just like assigning a value to a variable. The question mark character "?" is used as a separator between the file path and the parameter.

## What it looks like in the wild

#### **Strange Articles**

A simple application using PHP and MySQL

#### The strange horror of its appearance

#### 21st February 2013

Those who have never seen a living Martian can scarcely imagine the strange horror of its appearance. The peculiar V-shaped mouth with its pointed upper lip, the absence of brow ridges, the absence of a chin beneath the wedgelike lower lip, the incessant quivering of this mouth, the Gorgon groups of tentacles, the tumultuous breathing of the lungs in a strange atmosphere...

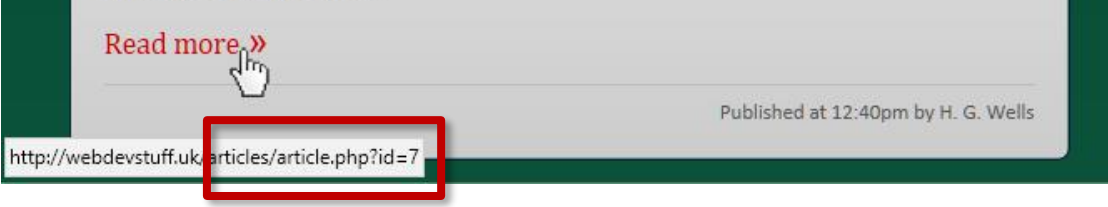

```
<p><a href="article.php?id=7">Read more<span class="arrow">&raquo;</span></a></p>
```
The link on this page (index.php) has a URL parameter added "id=7". The script on the linked page (article.php) will know to populate that page with article number 7, but…

#### How does a script access the data?

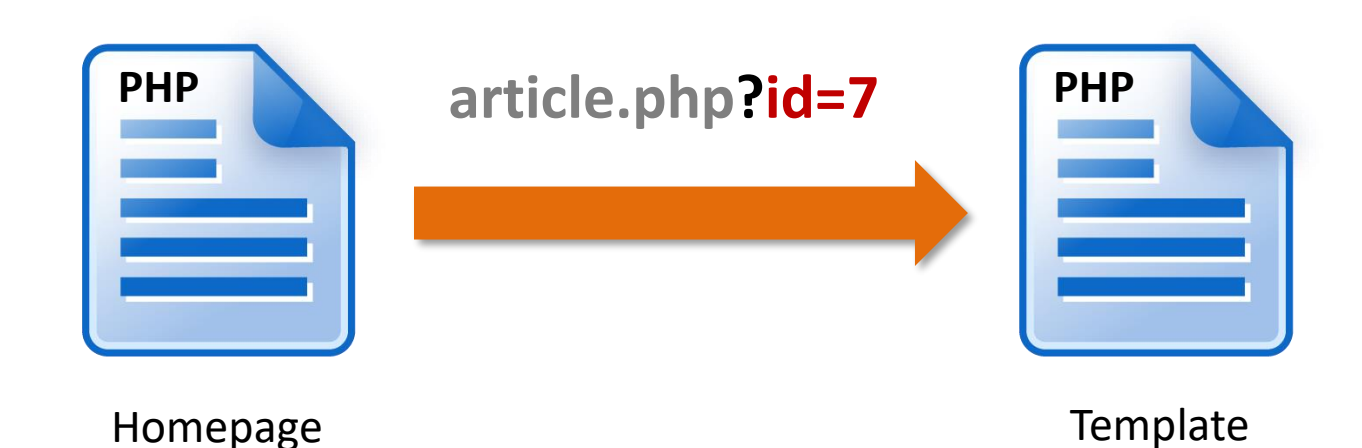

All data passed to a file using a URL parameter is stored in a special super global array called  $\frac{1}{2}$  GET. In the example above, that data can be assigned to a variable like this:

```
\frac{1}{2} $ \frac{1}{2} \frac{1}{2} \frac{1}{2} \frac{1}{2} \frac{1}{2} \frac{1}{2} \frac{1}{2} \frac{1}{2} \frac{1}{2} \frac{1}{2} \frac{1}{2} \frac{1}{2} \frac{1}{2} \frac{1}{2} \frac{1}{2} \frac{1}{2} \frac{1}{2} \frac{1}{2} \frac{1}{2} \frac{1}{2} \frac{1}{2}
```
#### Multiple values

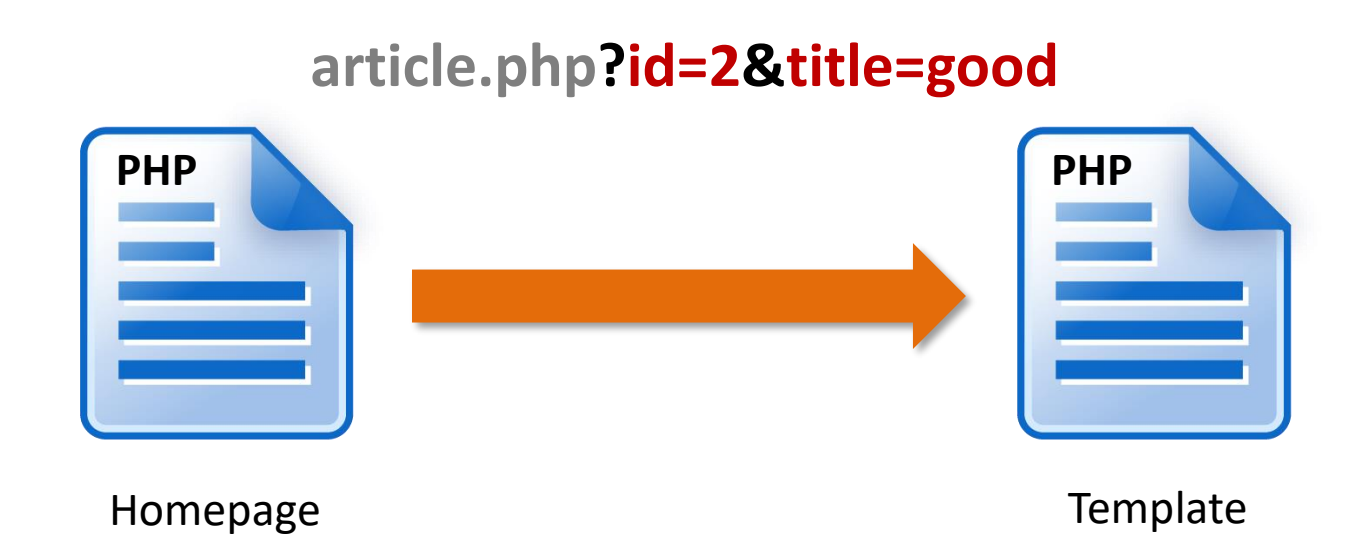

URL parameters can be used to send multiple values at once. The ampersand character "&" is used as a separator between name and value pairs. In the example above, id has a value of "2" and title has the value "good". \$ GET can contain multiple values because it is an array and not just a simple variable.

#### Validate that data!

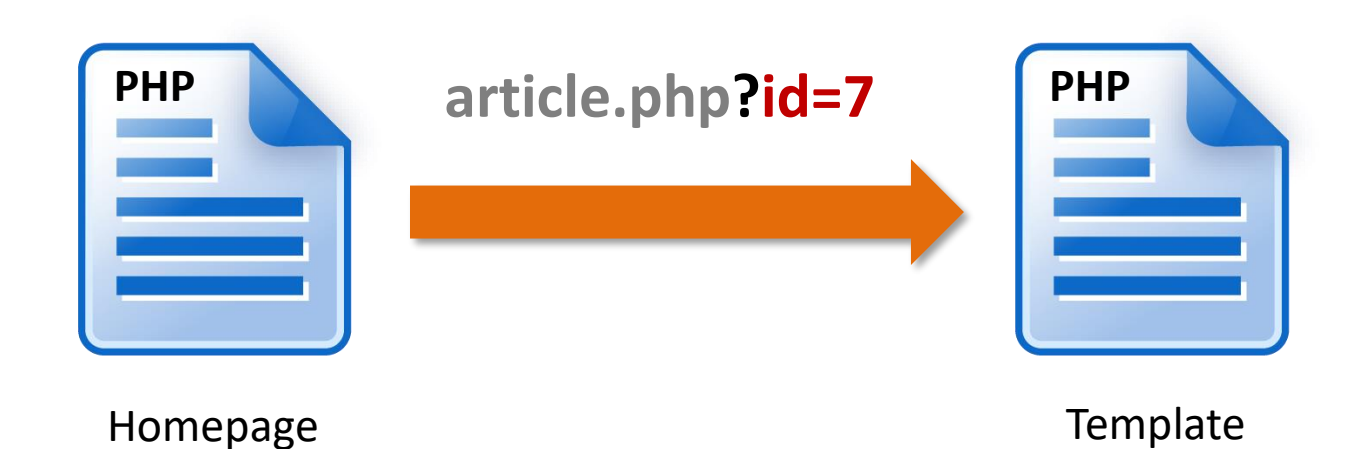

Any data passed to a script via a URL parameter should be considered potentially dangerous because it can easily be tampered with. In the above example, the "7" could easily be changed to something else, including a fragment of PHP! It must therefore be *validated* before it can be used safely.

#### Check the data type

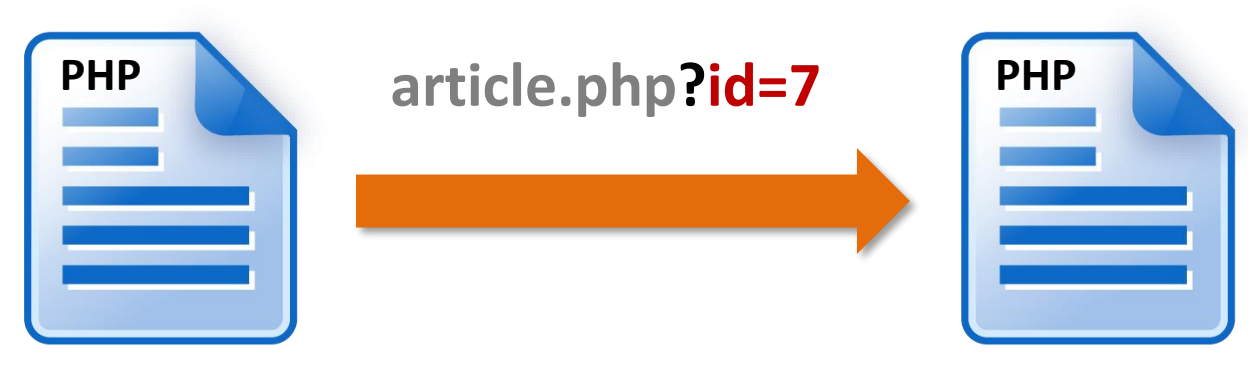

Homepage

**Template** 

An easy way to validate a URL parameter is to check the data type. In this example, the data should be an integer and we can check for that using the ctype\_digit function:

ctype\_digit(\$\_GET['id'])

PHP contains a number of functions for data validation…

## Testing for an integer

```
if (isset($ GET['id']) && filter_var($ GET['id'], FILTER_VALIDATE_INT)) {
   $article=$ GET['id'];
}else{
   header('HTTP/1.0 404 Not Found');
   exit("<h1>Not Found</h1>\n<p>The submitted data is not valid.</p>");
}
```
The above if/else statement checks the incoming data and reacts depending on whether the data looks OK or not. It uses the isset function to check whether \$ GET['id'] contains a value and the filter\_var function is used to check that the value is an integer ("&&" means that both conditions must be true). If the test is passed, the data is assigned to the variable \$article. If the test is not passed, a 404 error is generated, the script is terminated and a message is printed. The filter\_var function was introduced in PHP 5.2 but the ctype\_digit function (previous slide) can be used in the same way for earlier versions of PHP.

#### Building the query

\$query = "SELECT article\_id, headline, article, author, published FROM articles WHERE article  $id = \frac{1}{2}$  sarticle";

Once we're certain that the data passed to the script via the URL parameter is an integer, we can use it to select the requested article from the database. The query above includes a WHERE clause that will return only the article matching the value contained in \$article.

#### Testing for other data types

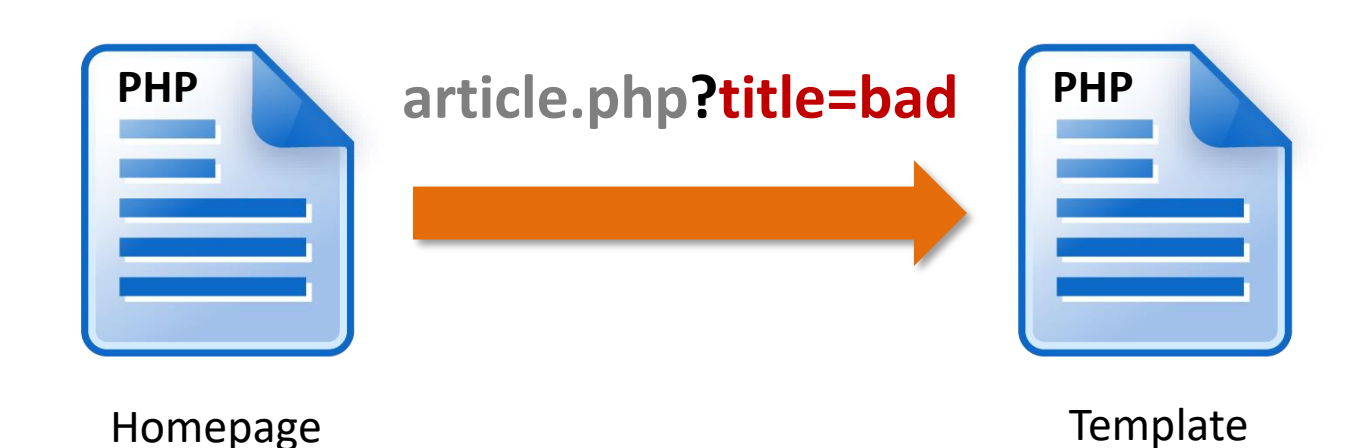

Testing for an integer is very easy but testing for other data types is more difficult. Say we wanted to pass a text string. We can check that it is a string but that still doesn't tell us whether the string is good or bad, so we have to be extra careful with string data and all strings should be *sanitized* to remove or escape suspicious characters such a quotes.

#### Sanitising string data

```
if (isset($ GET['id']) && filter_var($ GET['id'], FILTER_SANITIZE_STRING)) {
   $article=$ GET['id'];
}else{
   header('HTTP/1.0 404 Not Found');
   exit("<h1>Not Found</h1>\n<p>The submitted data is not valid.</p>");
}
```
One of the first things a hacker will do to test for vulnerability is modify the URL parameter to include a quote character. This could be used to prematurely terminate the query string and insert some malicious code into your script. The FILTER SANITIZE STRING option will encode all quotes so that the script interprets them as part of the string and not as a string termination character. There are many methods for sanitizing strings depending on the expected output but you must at least deal with quotes in order to combat *SQL injection*.

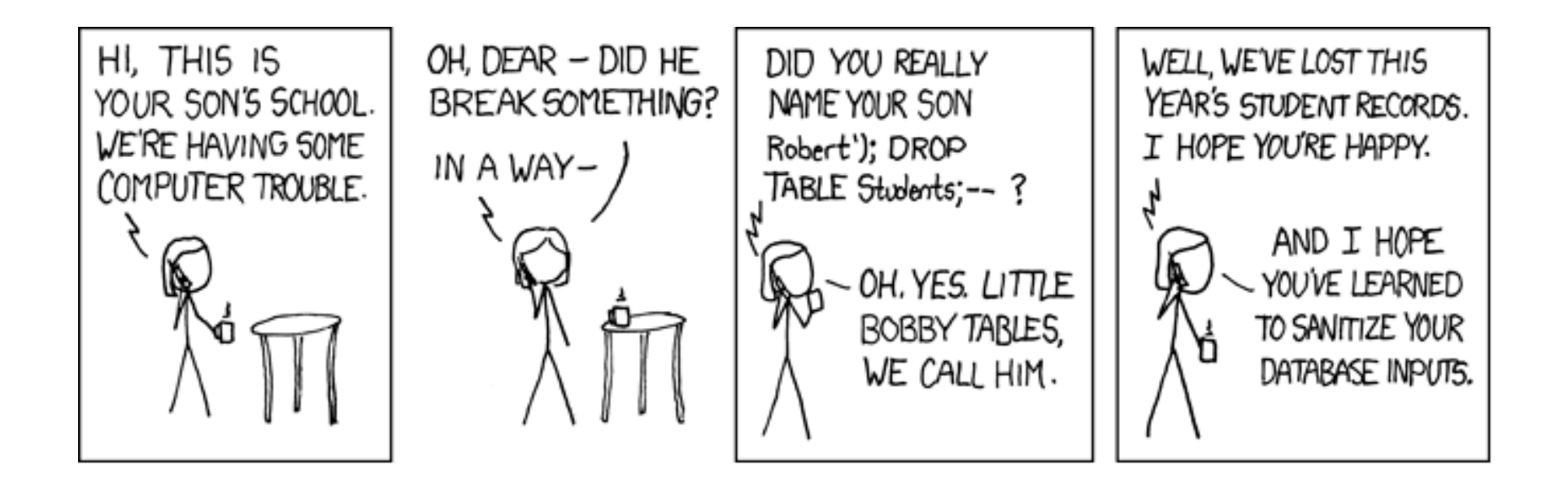

Just using: filter\_var(\$var, FILTER\_SANITIZE\_STRING) would have avoided this problem because the string: Robert'); DROP TABLE students;- would have been sanitized as the harmless: Robert\'); DROP TABLE students;--

Cartoon by [xkcd](http://xkcd.com/327/)

#### Database design

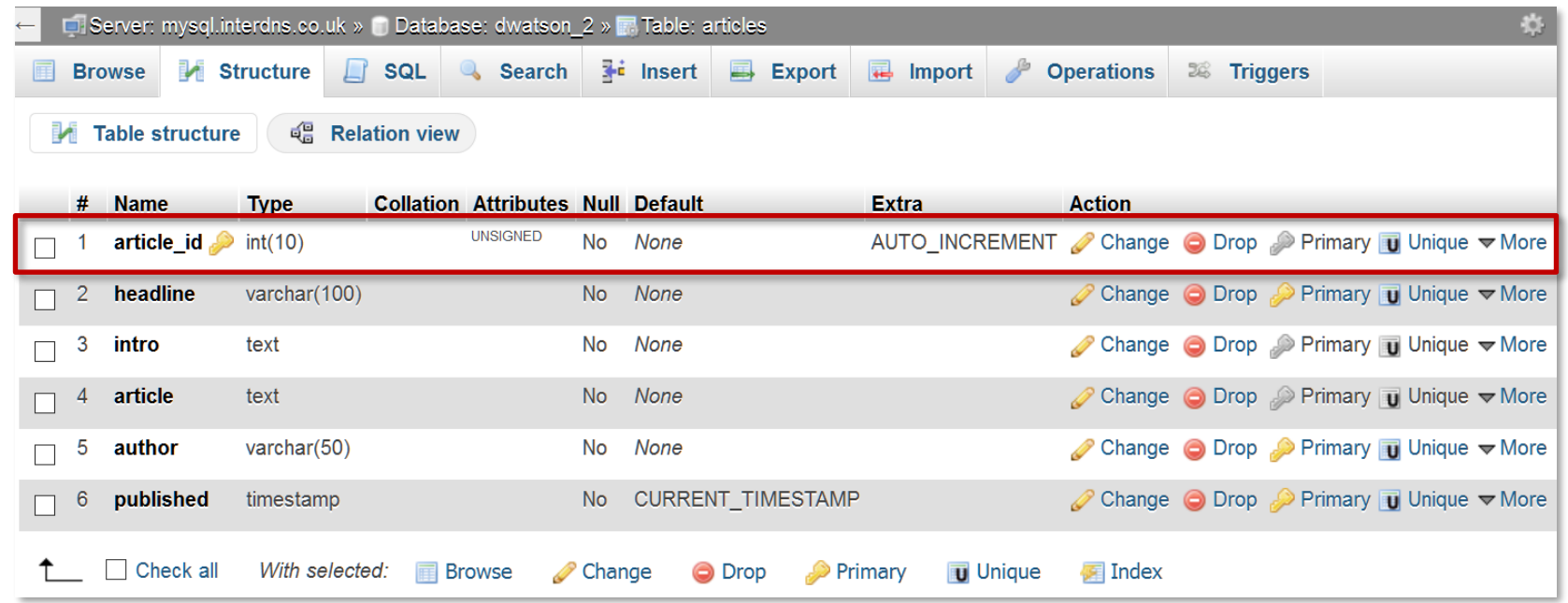

The easiest way to keep your scripts and websites secure is to rely on integer values for identifying content (articles, news items etc.) because they are easy to test for. This is why it's always a good idea to include a unique index value in your database tables. The database table above is designed to store articles, but the first column is just an index value called **article\_id**. This means that each article can be identified by an unique integer. Note that this field is also a primary key and auto-increments.

# The full sequence

- 1. User clicks link that includes a URL parameter (an integer).
- 2. A PHP script in the target file tests to see if the data received via  $\frac{1}{5}$  GET['id'] is valid (is it really an integer?).
- 3. If the test is passed, the value is assigned to a variable.
- 4. A SQL query is built using the value as an identifier.
- 5. The query is sent to the database.
- 6. The relevant content is returned and can be formatted and printed by PHP in the usual way.

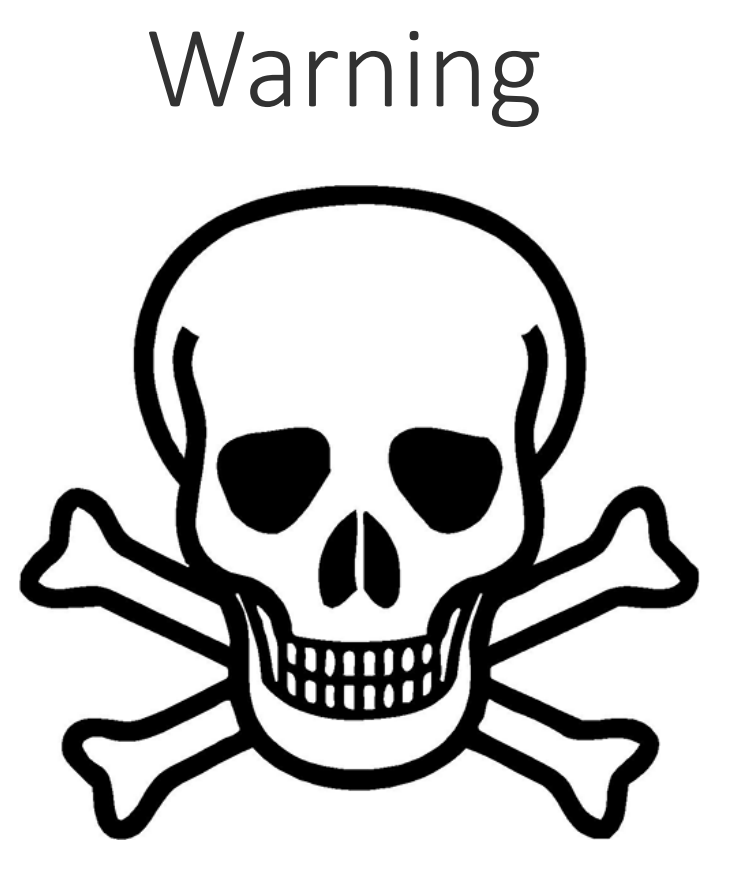

Never use the GET method to send sensitive data between scripts because any data sent will be clearly visible in the URL.

Always validate and sanitise any data received via the GET method; it may have been tampered with and should be considered potentially harmful.

slideshow.php?status=end